## **Claim Status Inquiry Authorization This form is for ACUTE CARE providers only**

*If you are a Long Term Care provider, contact TMHP's EDI Help Desk at 888-863-3638 to request the correct form.*

The following information MUST be completed before you can be granted Claim Status Inquiry (CSI) access.

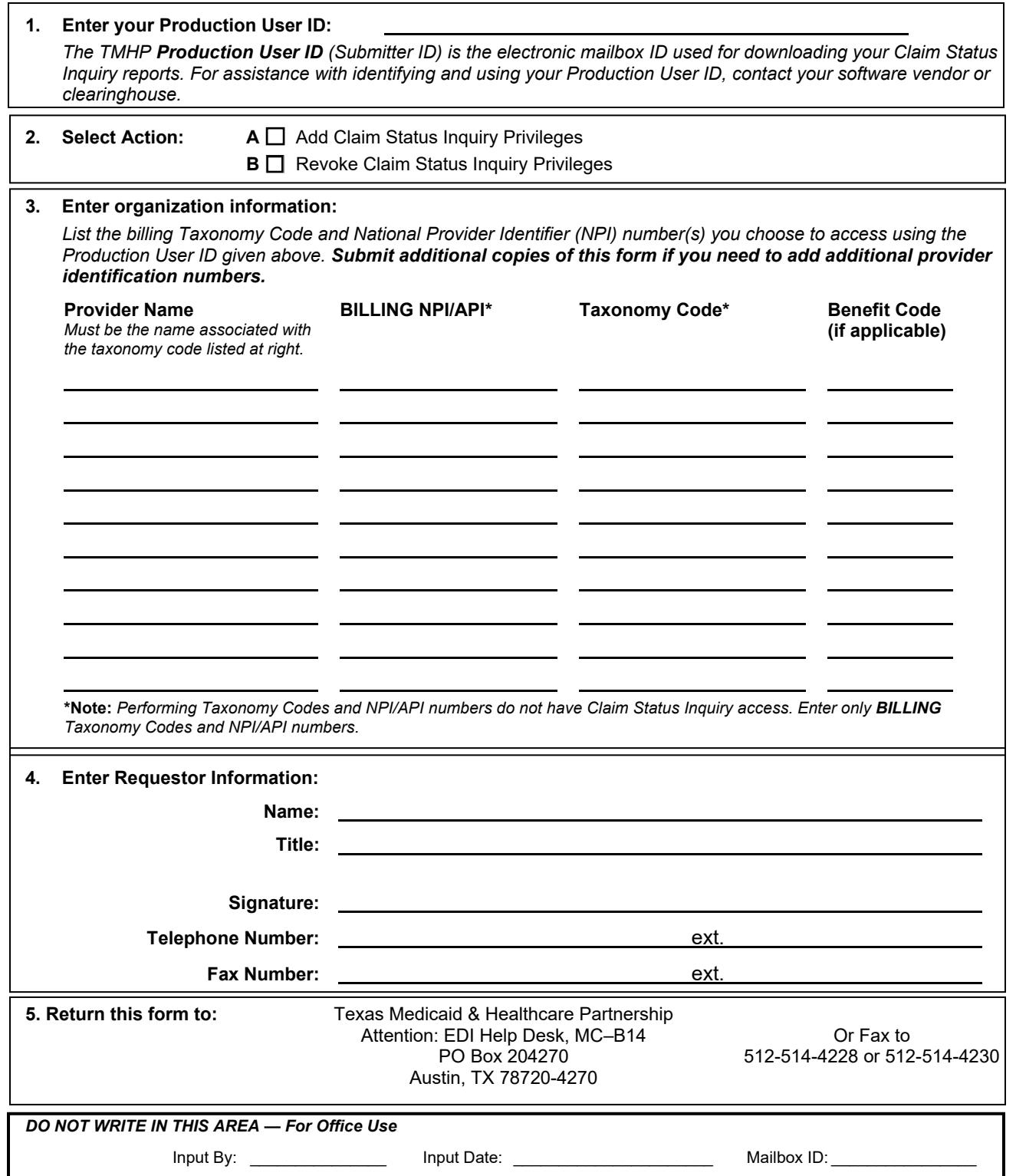